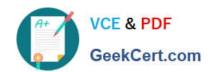

# **AZ-303**<sup>Q&As</sup>

Microsoft Azure Architect Technologies

# Pass Microsoft AZ-303 Exam with 100% Guarantee

Free Download Real Questions & Answers PDF and VCE file from:

https://www.geekcert.com/az-303.html

100% Passing Guarantee 100% Money Back Assurance

Following Questions and Answers are all new published by Microsoft
Official Exam Center

- Instant Download After Purchase
- 100% Money Back Guarantee
- 365 Days Free Update
- 800,000+ Satisfied Customers

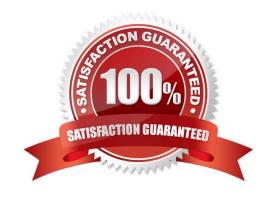

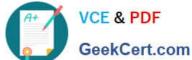

### **QUESTION 1**

You have a Recovery Service vault that you use to test backups. The test backups contain two protected virtual machines.

You need to delete the Recovery Services vault.

What should you do first?

- A. From the Recovery Service vault, delete the backup data
- B. Modify the disaster recovery properties of each virtual machines
- C. Modify the locks of each virtual machine
- D. From the Recovery Service vault, stop the backup of each backup item

Correct Answer: D

You can\\'t delete a Recovery Services vault if it is registered to a server and holds backup data. If you try to delete a vault, but can\\t, the vault is still configured to receive backup data.

Remove vault dependencies and delete vault

In the vault dashboard menu, scroll down to the Protected Items section, and click Backup Items. In this menu, you can stop and delete Azure File Servers, SQL Servers in Azure VM, and Azure virtual machines.

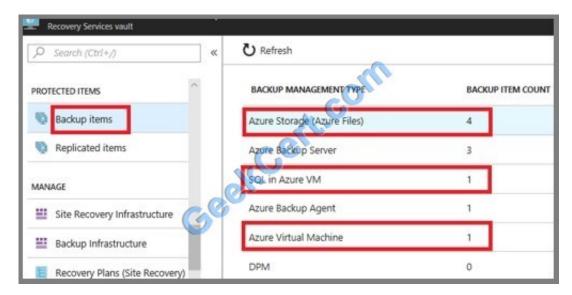

References: https://docs.microsoft.com/en-us/azure/backup/backup-azure-delete-vault

### **QUESTION 2**

You need to implement the purchase requirement. What should you do?

A. Use the Bot Framework REST API conversation operations to send the user\\'s voice and the Speech Service API to recognize intents.

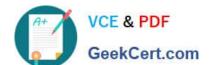

## https://www.geekcert.com/az-303.html

2022 Latest geekcert AZ-303 PDF and VCE dumps Download

B. Use the Direct Line REST API to send the user\\'s voice and the Speech Service API to recognize intents.

C. Use the Speech Service API to send the user\\'s voice and the Bot Framework REST API conversation operations to recognize intents.

D. Use the Bot Framework REST API attachment operations to send the user\\'s voice and the Speech Service API to recognize intents.

Correct Answer: A

### **QUESTION 3**

### DRAG DROP

You plan to create a Docker image that runs an ASP.NET Core application named ContosoApp. You have a setup script named setupScript.ps1 and a series of application files including ContosoApp.dll.

You need to create a Dockerfile document that meets the following requirements:

Call setupScript.ps1 when the container is built.

Run ContosoApp.dll when the container starts.

The Dockerfile document must be created in the same folder where ContosoApp.dll and setupScript.ps1 are stored.

Which four commands should you use to develop the solution? To answer, move the appropriate commands from the list of commands to the answer area and arrange them in the correct order.

Select and Place:

### https://www.geekcert.com/az-303.html 2022 Latest geekcert AZ-303 PDF and VCE dumps Download

**Answer Area** 

tert.com

Commands

RUN powershell ./setupScript.ps1 CMD ["dotnet", "ContosoApp.dll"]

FROM microsoft/aspnetcore:2.0

CMD powershell ./setupScript.ps1 ENTRYPOINT ["dotnet", "ContosoApp.dll"]

WORKDIR /apps/ContosoApp

EXPOSE /ContosoApp//apps/ContosoApp

COPY J.

Correct Answer:

### https://www.geekcert.com/az-303.html 2022 Latest geekcert AZ-303 PDF and VCE dumps Download

Commands

Answer Area

FROM microsoft/aspnetcore:2.0

WORKDIR /apps/ContosoApp

CMD powershell \_/setupScript.ps1
ENTRYPOINT ["dotnet",
"ContosoApp.dll"]

RUN powershell \_/setupScript.ps1
CMD ["dotnet", "ContosoApp.dll"]

### **QUESTION 4**

### **DRAG DROP**

You need to use an Azure logic app to receive a notification when an administrator modifies the settings of a virtual machine in a resource group named RG1.

Which three components should you create next in the Logic Apps Designer? To answer, move the appropriate components from the list of components to the answer area and arrange them in the correct order.

Select and Place:

### https://www.geekcert.com/az-303.html 2022 Latest geekcert AZ-303 PDF and VCE dumps Download

# a condition control an action a variable an Azure Event Grid trigger an Azure Service Bus trigger

### Correct Answer:

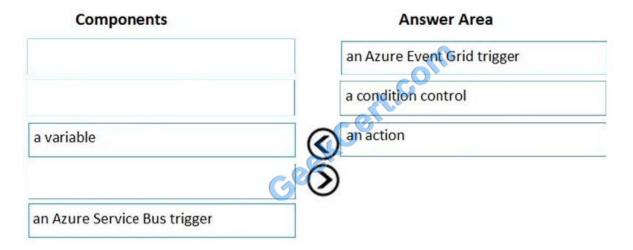

Step 1: an Azure Event Grid trigger

First add an Event grid trigger that monitors the resource group for your virtual machine.

Step 2: a conditional control

To run your logic app workflow only when a specific event happens, add a condition that checks for virtual machine "write" operations.

Step 3: an action

Now add an action so that you get an email when the specified condition is true.

References:

https://docs.microsoft.com/en-us/azure/event-grid/monitor-virtual-machine-changes-event-grid-logic-app

### **QUESTION 5**

Note: Cost alerts are automatically generated based when Azure resources are consumed. Alerts show all active cost management and billing alerts together in one place. When your consumption reaches a given threshold, alerts are

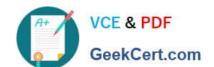

# https://www.geekcert.com/az-303.html

2022 Latest geekcert AZ-303 PDF and VCE dumps Download

generated by Cost Management. There are three types of cost alerts: budget alerts, credit alerts, and department spending quota alerts.

Reference: https://docs.microsoft.com/en-us/azure/cost-management-billing/manage/getting-started

After you answer a question in this section, you will NOT be able to return to it. As a result, these questions will not appear in the review screen.

You have an Azure subscription.

You have an on-premises file server named Server1 that runs Windows Server 2019.

You manage Server1 by using Windows Admin Center.

You need to ensure that if Server1 fails, you can recover the data from Azure.

Solution: From the Azure portal, you create a Recovery Services vault. On Server1, you install the Azure Backup agent and you schedule a backup.

Does this meet the goal?

A. Yes

B. No

Correct Answer: B

Instead use Azure Storage Sync service and configure Azure File.

Use Azure File Sync to centralize your organization\\'s file shares in Azure Files, while keeping the flexibility, performance, and compatibility of an on-premises file server. Azure File Sync transforms Windows Server into a quick cache of your Azure file share.

Reference: https://docs.microsoft.com/en-us/azure/storage/files/storage-files-introduction

AZ-303 VCE Dumps

**AZ-303 Practice Test** 

AZ-303 Study Guide

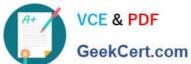

To Read the Whole Q&As, please purchase the Complete Version from Our website.

# Try our product!

100% Guaranteed Success

100% Money Back Guarantee

365 Days Free Update

**Instant Download After Purchase** 

24x7 Customer Support

Average 99.9% Success Rate

More than 800,000 Satisfied Customers Worldwide

Multi-Platform capabilities - Windows, Mac, Android, iPhone, iPod, iPad, Kindle

We provide exam PDF and VCE of Cisco, Microsoft, IBM, CompTIA, Oracle and other IT Certifications. You can view Vendor list of All Certification Exams offered:

https://www.geekcert.com/allproducts

# **Need Help**

Please provide as much detail as possible so we can best assist you. To update a previously submitted ticket:

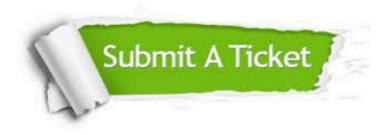

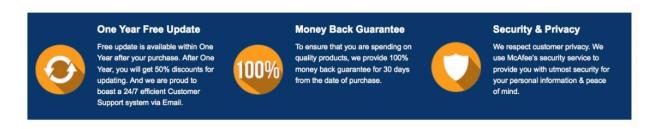

Any charges made through this site will appear as Global Simulators Limited.

All trademarks are the property of their respective owners.

Copyright © geekcert, All Rights Reserved.